## Programação Funcional  $10^a$  Aula — O Jogo da Vida

Pedro Vasconcelos DCC/FCUP

2014

Pedro Vasconcelos DCC/FCUP [Programação Funcional 10](#page-13-0)<sup>a</sup> Aula — O Jogo da Vida

 $\Rightarrow$ 

イロメ イ押 メイヨメ イヨメ

<span id="page-0-0"></span> $299$ 

- Um *autómato celular* inventado pelo matemático John H. Conway.
- O jogo desenrola-se numa grelha bi-dimensional.
- Cada posição está vazia ou tem uma célula.
- A colónia de células evolui por gerações.
- Determinamos uma nova geração pelas seguintes regras:
	- <sup>1</sup> morrem as células com *menos do que 2 ou mais do que 3 vizinhos*;
	- <sup>2</sup> sobrevivem células com *2 ou 3 vizinhos*;
	- <sup>3</sup> nasce uma nova célula em cada posição vazia com *exactamente 3 vizinhos*.

[http://en.wikipedia.org/wiki/Conway%27s\\_Game\\_of\\_Life](http://en.wikipedia.org/wiki/Conway%27s_Game_of_Life)

イロン イ何 メイヨン イヨン 一ヨー

 $2Q$ 

Um programa que:

- simula a passagem de *n* gerações;
- mostra a sucessão de gerações no terminal.

Baseado na solução do livro *Programming in Haskell* de Graham Hutton (capítulo 9).

 $\langle \oplus \rangle$  >  $\langle \oplus \rangle$  >  $\langle \oplus \rangle$ 

D.

 $2Q$ 

Vamos representar a colónia de células por uma lista de coordenadas:

 $type Pos = (Int,Int)$  --  $collina, linha$ type Cells = [Pos] -- coordenadas das células

Exemplo: um *glider*.

glider :: Cells  $g$ lider =  $[(4,2), (2,3), (4,3), (3,4), (4,4)]$ 

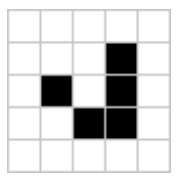

KOD KAP KED KED E YA G

Para facilitar a visualização:

largura e altura limitadas;

> width, height :: Int width  $= 80$ height  $= 24$

lados esquerdo/direito e de topo/baixo são ligados.

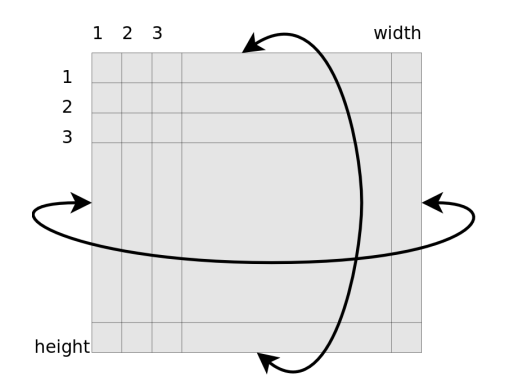

 $299$ 

B

ミド イヨト

```
-- testar se uma posição está viva ou morta
-- usa 'elem' (do prelúdio-padrão)
```

```
isAlive, isEmpty :: Cells -> Pos -> Bool
isAlive ps p = elem p ps
isEmpty ps p = not (isAlive ps p)
```
KAD > KE > KE → E → OQC

```
-- obter as 8 posições vizinhas
neighbs :: Pos -> [Pos]
neighbs (x, y) = map wrap [(x-1, y-1), (x, y-1),(x+1,y-1), (x-1,y)(x+1,y), (x-1,y+1),
                             (x, y+1), (x+1, y+1)]
```

```
-- garantir que uma posição está dentro do tabuleiro
wrap :: Pos -> Pos
wrap (x,y) = ((x-1) 'mod' width + 1,
                (y-1) 'mod' height + 1)
```
KOD KAP KED KED E YA G

## -- contar células vivas entre as vizinhas

liveneighbs :: Cells -> Pos -> Int liveneighbs ps = length . filter (isAlive ps) . neighbs

A nova geração depende apenas da geração atual. Assim, vamos definir uma função de transição entre gerações.

As novas celulas são as sobreviventes mais os nascimentos:

nextgen :: Cells -> Cells nextgen ps = survivors ps ++ births ps

Falta definir duas funções auxiliares:

survivors, births :: Cells -> Cells

**KALLER (E) EL VIGO** 

```
-- sobreviventes duma geração
survivors :: Cells -> Cells
survivors ps
   = [p | p<-ps, elem (liveneighbs ps p) [2,3]]
-- nascimentos duma geração
-- 'nub' remove repetidos duma lista
births :: Cells -> Cells
births ps
    = [p | p<-nub (concat (map neighbs ps)),
                 isEmpty ps p,
                liveneighbs ps p == 3]
```
KOD KAP KED KED E YA G

Uma função para fazer a animação de *n* gerações da colónia partindo duma configuração inicial.

```
life :: Cells -> Int -> IO ()
life ps n
  | n>0 = do { cls
              ; printCells ps
              ; wait 500
              ; life (nextgen ps) (n-1)
              }
  | otherwise = return ()
```
Esta função não devolve um resultado útil — o objetivo é fazer animação no terminal.

KED KAPD KED KED E YORG

Funções auxiliares de IO:

```
cls :: IO () - limpar o terminal
printCells :: Cells -> IO () -- mostrar a colónia
wait :: Int -> I0 () -- esperar (ms)
```
イ御 トメ ヨ トメ ヨ トッ ヨー

 $2Q$ 

Usamos:

- função usleep para esperar (*standard* POSIX);
- sequências ANSI de controlo do terminal ([http://en.wikipedia.org/wiki/ANSI\\_escape\\_code](http://en.wikipedia.org/wiki/ANSI_escape_code)) para limpar a posicionar o texto.
- Uma implementação simples do jogo do vida de Conway.
- Separação entre computação e interação patente nos tipos de funções; por ex:

liveneighbs :: Cells -> Pos -> Int -- computação nextgen :: Cells -> Cells -- computação printCells :: Cells -> IO () -- visualização life :: Cells -> Int -> IO () -- interação

Facilita a compreensão e extensão do programa.

KED KAPD KED KED E YORO

- Ler a configuração inicial da entrada padrão.
- Contar o número de células ao longo das gerações.
- **•** Detetar casos especiais:
	- todas as células mortas;
	- repetições (naturezas mortas);
	- ciclos de periódo fixo.
- Melhorar a visualização: símbolos Unicode, cores, etc.
- Configuração inicial aleatória (usando randomRIO)

```
import System.Random
main = do x<-randomRIO (1,10) -- entre 1 e 10
          print x
```
イロン イ母ン イヨン イヨン・ヨー

<span id="page-13-0"></span> $2Q$